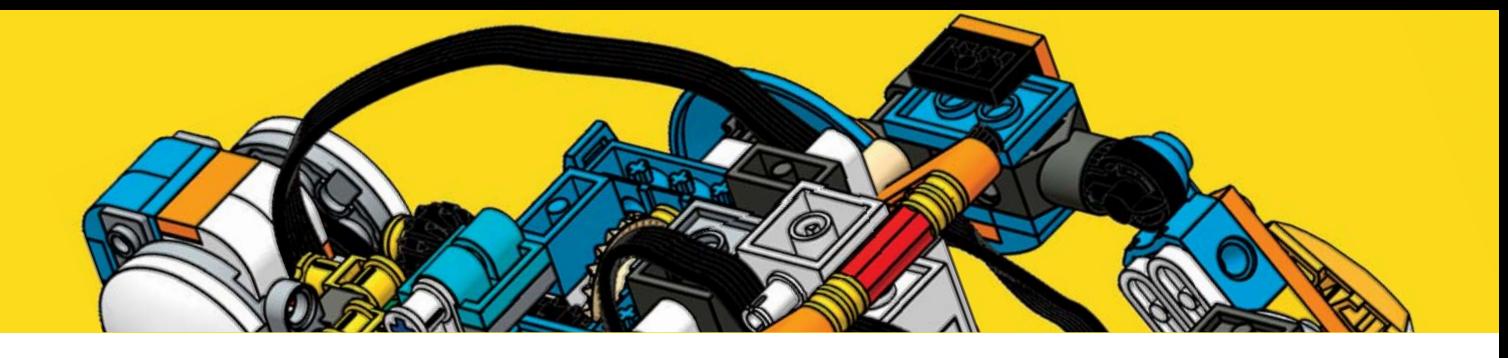

# **Einleitung**

Der LEGO-Boost-Bausatz 17101 wird nicht umsonst als »kreativer Werkzeugkasten« (Creative Toolbox) beworben. Mit seiner großen Auswahl an LEGO-Elementen und elektronischen Geräten kannst du deine LEGO-Modelle zum Leben erwecken. Der Boost-Kasten und die zugehörige App wurden entworfen, um Kindern auf einfache Weise Programmierung und Robotik beizubringen. Mit LEGO Boost kannst du deine eigenen Roboter bauen und programmieren und die Möglichkeiten deiner bisherigen LEGO-Modelle erweitern (weshalb es »Boost« heißt), indem du sie mit Motoren und Sensoren ausstattest.

## **Warum dieses Buch?**

Programmierung ist in Schulen rund um die Welt zu einem neuen Trend geworden, da sie im 21. Jahrhundert als grundlegende Fähigkeit gilt. Der Einstieg in die Robotik mit LEGO Boost ist eine hervorragende Möglichkeit, um Kinder jeglicher Altersgruppen, auch ganz junge, in die Programmierung einzuführen.

Der LEGO-Boost-Kasten enthält zwar fertige Programmierblöcke, mit denen du komplizierte Dinge tun kannst, doch gibt es kein Handbuch, das dir sagt, wo du anfangen sollst oder wie du eigene Roboter erstellen und programmieren kannst. Dazu ist dieses Buch da.

*Die LEGO-Boost-Werkstatt* verfolgt einen praktischen, vergnüglichen Ansatz, um dich in den LEGO-Boost-Bausatz einzuführen und dir zu zeigen, wie du deine eigenen Roboter bauen und programmieren kannst. Das Buch deckt die Funktionsweise von Boost und allgemeine LEGO-Bautechniken ab und gibt eine gründliche Einführung in die Roboterprogrammierung, wie du sie im Boost-Bausatz selbst nicht finden wirst. Du lernst hier, wie du die Programmierblöcke der Boost-App nutzt, um deine eigenen Modelle zu programmieren. Außerdem erhältst du Bauanleitungen für drei verschiedene Roboter!

Beim Durcharbeiten dieses Buchs findest du ausführliche Beschreibungen der Programme, die dir zeigen, wie du sie selbst von Grund auf erstellen kannst. Wenn du verstanden hast, wie und warum wir bei der Programmierung gewisse Dinge getan haben, lernst du zu denken wie ein Programmierer. Wenn du in eines der Themen tiefer einsteigen möchtest, solltest du nach den grünen »Gehirn-Booster«-Kästen in diesem Buch Ausschau halten.

### **Voraussetzungen**

Um dieses Buch nutzen zu können, brauchst du folgende Dinge:

- Den LEGO-Boost-Kasten »Programmierbares Robotikset« #17101
- Die LEGO-Boost-App (in dem Kasten enthalten)
- Ein Boost-kompatibles Gerät, siehe dazu die Listen auf *http://www.lego.com/ de-de/service/device-guide/boost/*
- Wenigstens sechs neue AAA-Batterien (ich empfehle wiederaufladbare Batterien)
- Einen Schraubendreher, um das Batteriefach des Move Hubs zu öffnen

In diesem Buch setze ich voraus, dass du dich bereits mit der LEGO-Boost-App vertraut gemacht und die im Set enthaltenen offiziellen Modelle gebaut und programmiert hast.

# **Über dieses Buch**

In diesem Buch lernst du durch Ausprobieren. Falls du noch nie programmiert hast, solltest du ganz am Anfang des Buchs beginnen. Wenn du vorblätterst, verpasst du einige Grundlagen, die du in den späteren Kapiteln benötigst. Solltest du schon etwas erfahrener sein, kannst du im Index gezielt nach den Themen suchen, über die du etwas mehr erfahren möchtest, oder gleich vorblättern, um die anspruchsvolleren Roboter zu bauen und zu programmieren.

Im ersten Teil des Buchs erhältst du eine Einführung in den Boost-Kasten und einige der Programmierblöcke, die auf der Kreativen Leinwand zur Verfügung stehen. Außerdem lernst du deinen neuen Freund MARIO kennen, einen leicht zu bauenden Roboter mit Rädern, den du später mit zusätzlichen Werkzeugen und Sensoren ausstatten wirst.

Am Anfang sorgst du mit nur einem einzigen Programmierblock dafür, dass sich MARIO vorwärts bewegt, und erweiterst seine Fähigkeiten dann nach und nach. Schließlich wirst du ihn so programmieren, dass er sich präzise bewegt, Aktionen wiederholt, redet und Klänge abspielt, seine Umgebung erkundet, Linien auf dem Boden folgt, sich an der Wand orientiert, nach Zielen sucht, auf die er schießen kann, und deiner Hand folgt. Du kannst ihn sogar dadurch steuern, dass du ihm Farben zeigst, mit ihm sprichst und die Boost-App als Fernsteuerung nutzt.

Am Ende von Teil II lernst du mehr über das LEGO-System kennen und erhältst einige Tipps und Tricks für das Bauen mit den Teilen im LEGO-Boost-Set. Besondere Bautechniken und Konstruktionsmöglichkeiten sind in den Bauanleitungen aller Roboter in diesem Buch hervorgehoben. Die Versuche in den einzelnen Kapiteln helfen dir, das Gelernte zu wiederholen und anzuwenden.

In den letzten Teilen des Buchs findest du die Bau- und Programmieranleitungen für zwei Roboter, einen Steine sortierenden Vogel namens BrickPecker und einen gehenden, menschenähnlichen Roboter namens CYBOT. Du programmierst den Brick-Pecker, sodass er Steine nach Farben sortieren kann, und lässt CYBOT gehen, reden und auf deine Sprachbefehle reagieren.

In den einzelnen Kapiteln lernst du Folgendes:

#### **Teil I: Grundlagen der Programmierung**

**Kapitel 1, »Der LEGO Boost-Werkzeugkasten«**, beschreibt den Inhalt des LEGO-Boost-Kastens.

**Kapitel 2, »Gestatten: MARIO!«**, zeigt dir, wie du MARIO baust und programmierst. Diesen einfachen Roboter auf Rädern wirst du im Großteil des Buchs verwenden.

**Kapitel 3, »Motorblöcke«**, beschreibt, wie du MARIO mithilfe von Motorblöcken steuerst.

**Kapitel 4, »Präzise Steuerung«**, erklärt, wie du den Roboter bewegst und lenkst.

**Kapitel 5, »Aktionen mithilfe von Schleifen wiederholen«**, zeigt, wie du Code wiederverwenden kannst, damit dein Roboter Aktionen wiederholt.

**Kapitel 6, »MARIO erkundet die Welt«**, erläutert, wie du den Boost-Sensor verwendest, damit dein Roboter Objekte erkennen und darauf reagieren kann.

**Kapitel 7, »Farben erkennen«**, erklärt, wie du MARIO mithilfe von farbigen Fliesen steuern kannst.

#### **Teil II: Techniken für Fortgeschrittene**

**Kapitel 8, »Ein Spurfolgeroboter«**, erklärt, wie du MARIO so programmierst, dass er Linien folgt.

**Kapitel 9, »Immer an der Wand lang«**, zeigt dir, wie du MARIO so programmierst, dass er einer Wand folgt und dabei auch um die Ecken herumkommt.

**Kapitel 10, »Ein klanggesteuerter Roboter«**, beschreibt, wie du den Roboter mit deiner Stimme oder dadurch steuern kannst, dass du ihn kippst.

**Kapitel 11, »MARIO schaut sich um«**, zeigt, wie du einen Scankopf für MARIO baust, mit dem er seine Umgebung absuchen und dann entscheiden kann, wohin er sich bewegt.

**Kapitel 12, »Pfeilspiel«**, bringt dir bei, wie du den Roboter mit der Fernsteuerung bewegst und wie du ein Spiel schreibst, bei dem MARIO mit Pfeilen schießt.

**Kapitel 13, »Bautechniken«**, beschreibt einige Grundlagen des LEGO-Systems und einige Bautechniken für Fortgeschrittene wie Aussteifung und SNOT (Studs Not On Top, also »Noppen nicht oben«). Außerdem lernst du hier, wie du die Bewegungen der Motoren mithilfe von Zahnrädern umwandelst.

#### **Teil III: BrickPecker**

**Kapitel 14, »BrickPecker: Ein Vogel sortiert Steine«**, enthält die Bauanleitung für den Robotervogel BrickPecker.

**Kapitel 15, »Den BrickPecker programmieren«**, zeigt, wie du BrickPecker so programmierst, dass er Steine nach Farben sortiert.

#### **Teil IV: CYBOT**

**Kapitel 16, »Den CYBOT bauen«**, enthält die Bauanleitung für den menschenähnlichen Roboter CYBOT.

**Kapitel 17, »Den CYBOT programmieren«**, erklärt, wie du CYBOT so programmierst, dass er geht, Kopf und Arme bewegt, redet, auf Objekte schießt und auf Sprachbefehle reagiert.

Der **Anhang »Lösungen der Versuche«** enthält die Lösungen der Versuchsaufgaben aus den einzelnen Kapiteln.

## **Onlinequellen**

Die Welt von LEGO Boost ändert sich ständig. Um Aktualisierungen, neue Informationen und Lösungen für Probleme zu erhalten, kannst du in den folgenden Onlinequellen nachschauen:

- Die offizielle Webseite zu LEGO Boost auf *http://www.lego-com/de-de/ themes/ boost/* enthält die neuesten Nachrichten zum Produkt sowie Links zum Onlinesupport von LEGO und Ratschläge für die Fehlersuche.
- Auf *http://www.lego.com/de-de/service/device-guide/boost/* findest du eine Liste aller Geräte, auf denen die LEGO-Boost-App läuft.
- Die Begleitwebsite zu diesem Buch auf *https://nostarch.com/boostactivitybook* enthält nützliche Links (in englischer Sprache).
- Die Website des Autors auf *https://robotics.benedettelli.com/lego-boostactivity- book/* bietet weitere Tipps und Tricks, Anleitungen und Korrekturen (in englischer Sprache).

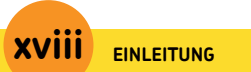